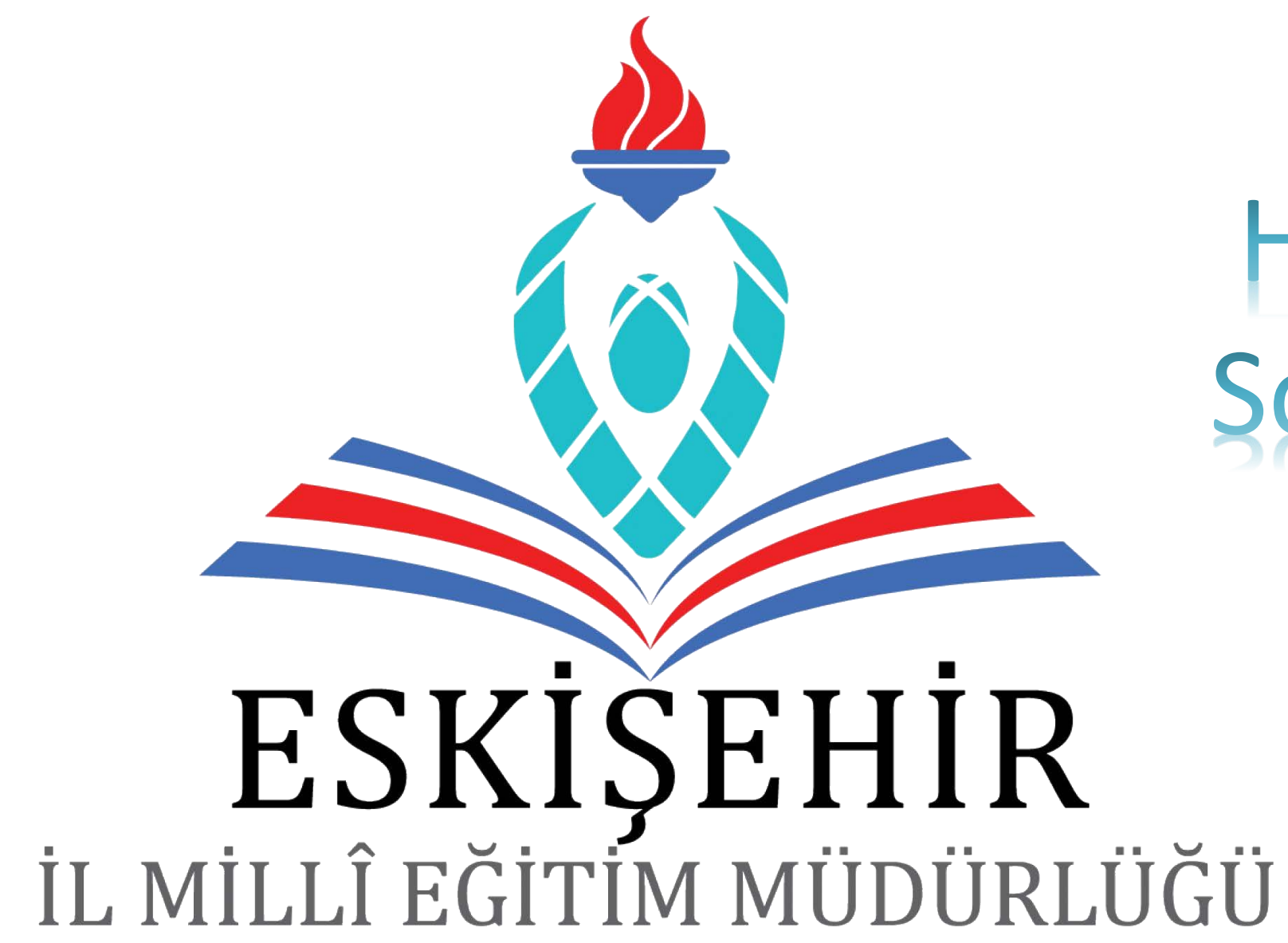

**MEBBIS HES Kodu** Sorgulama slemi

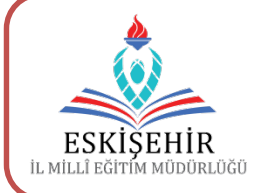

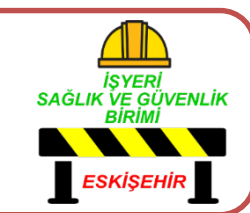

# **MEBBIS**

Millî Eğitim Bakanlığı Bilişim Sistemleri

### HES Kodu Sorgulama Modülü

**Bilgi Duzzalme** 

Yetkilerim

**Rapor Listesi** 

Güvenli Çıkış

ikliăi

௹

Sifre D

### **A Mebbis Duyuruları**

- Özel Öğretim Kurumları Modülü: Ça personel fotoğrafları Personel Ara
- Sınav İşlemleri Modülü: IBAN Gün günceller.
- e-Personel Modülü: SGK HİTAP'a bi güncellenmesi gerekmektedir. Günc Engelli Bilgileri bulunan personeller
- ₩ Özel Öğretim Kurumlarına ait hizm Onay İşlemleri / Aday Başvuru
- $\blacktriangledown$ 06/05/2010 ve 17/04/2015 Öğretn statüleri itibarıyla dikkate alınıı aktarımı kaldırılmıştır.

Okul/kurum mebbis şifresi ile giriş yapıldığında ilgili uygulama görülecektir.

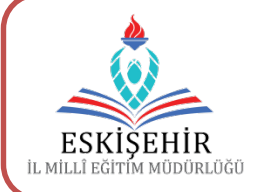

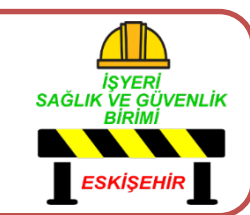

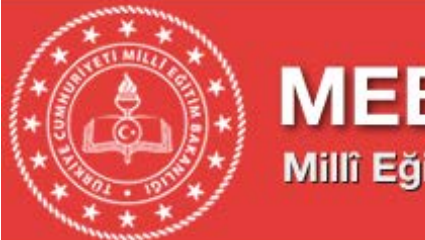

## **MEBBIS** Millî Eğitim Bakanlığı Bilişim Sistemleri

#### **O** Sorgulama Islemleri

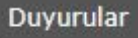

Personel/Öğrenci Sorgulama

Ziyaretçi Sorgulama

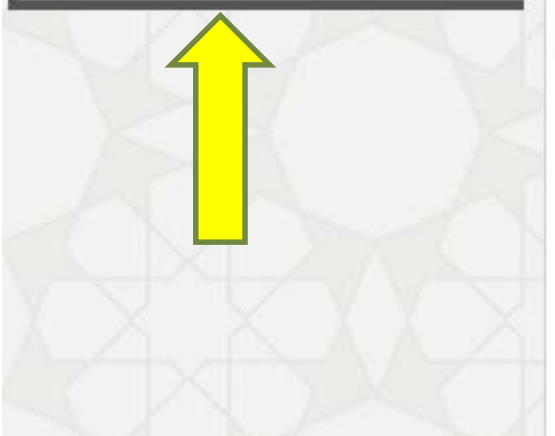

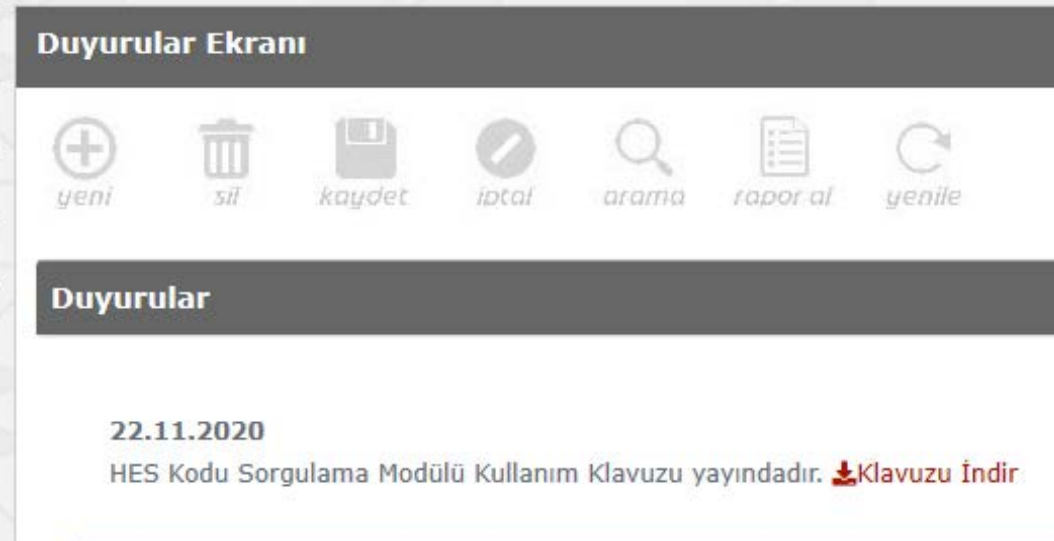

#### 22.11.2020

HES Kodu Sorgulama Modülü kullanıma açılmıştır.

# Açılan ekranda seçenekler görülecektir.

- Toplu sorgulama
	- **Bireysel** Sorgulama

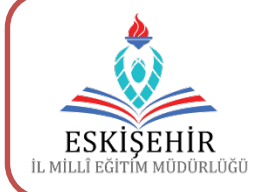

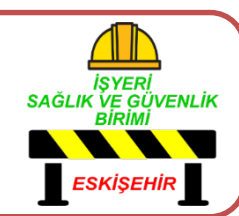

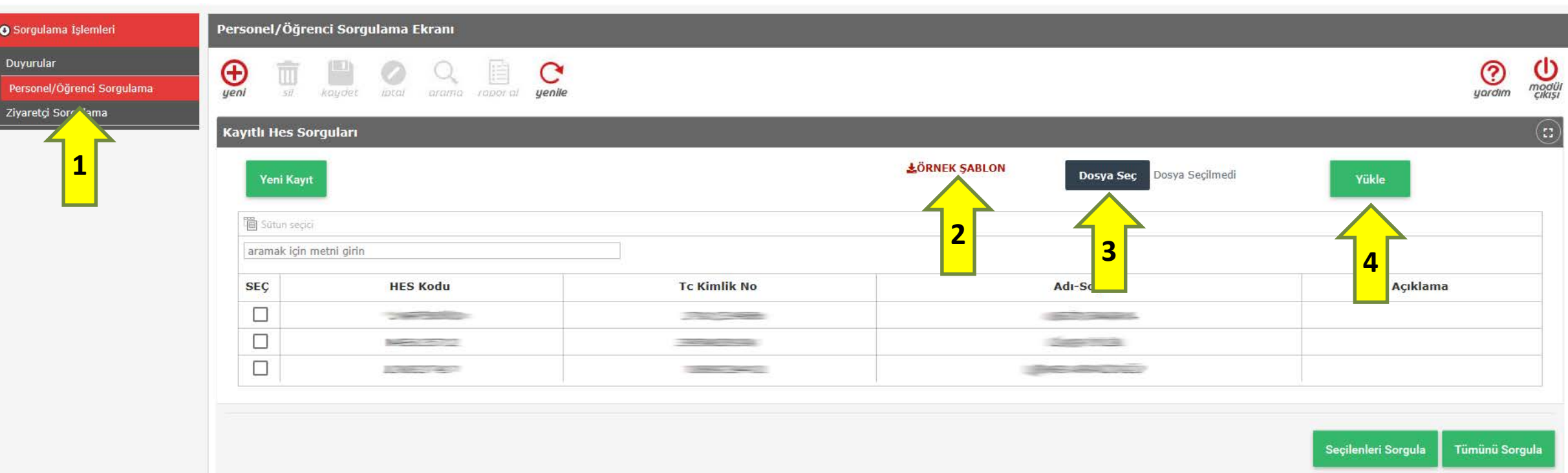

Personel ya da öğrenci sorgulama için, toplu sorgulama dosyası oluşturulabilir. Bunun için örnek şablonu (2) indirin. Şablon içerisine ilgili kayıtları girin. *«Dosya Seç»* ten (3) hazırladığınız dosyayı seçin. *«Yükle»* (4) butonundan sisteme yükleyin.

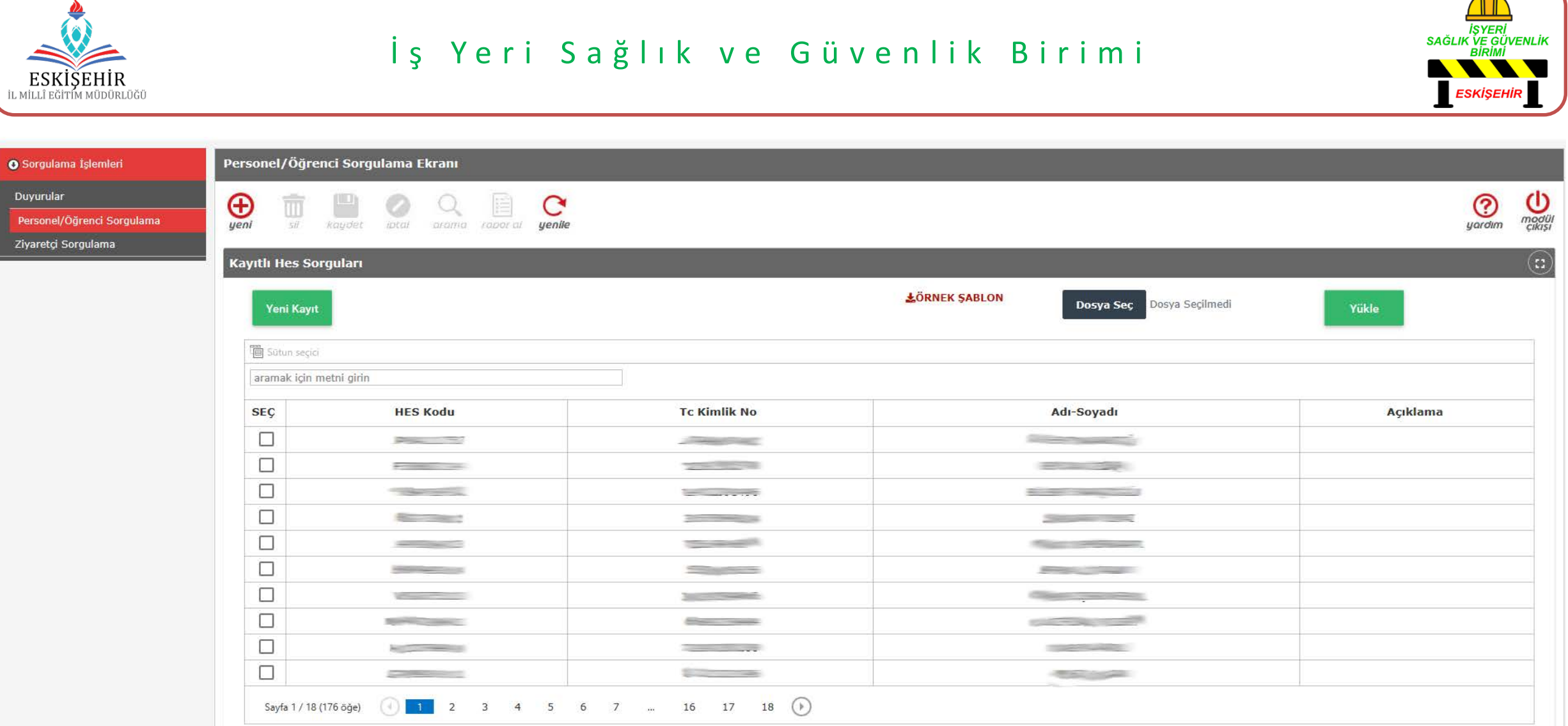

Personel ya da öğrenci sorgulama için, toplu sorgulama dosyası olarak yüklenilen kişi bilgileri listelenecektir.

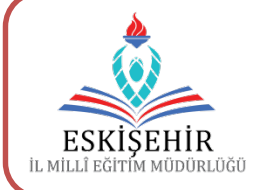

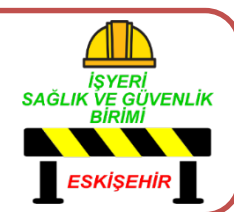

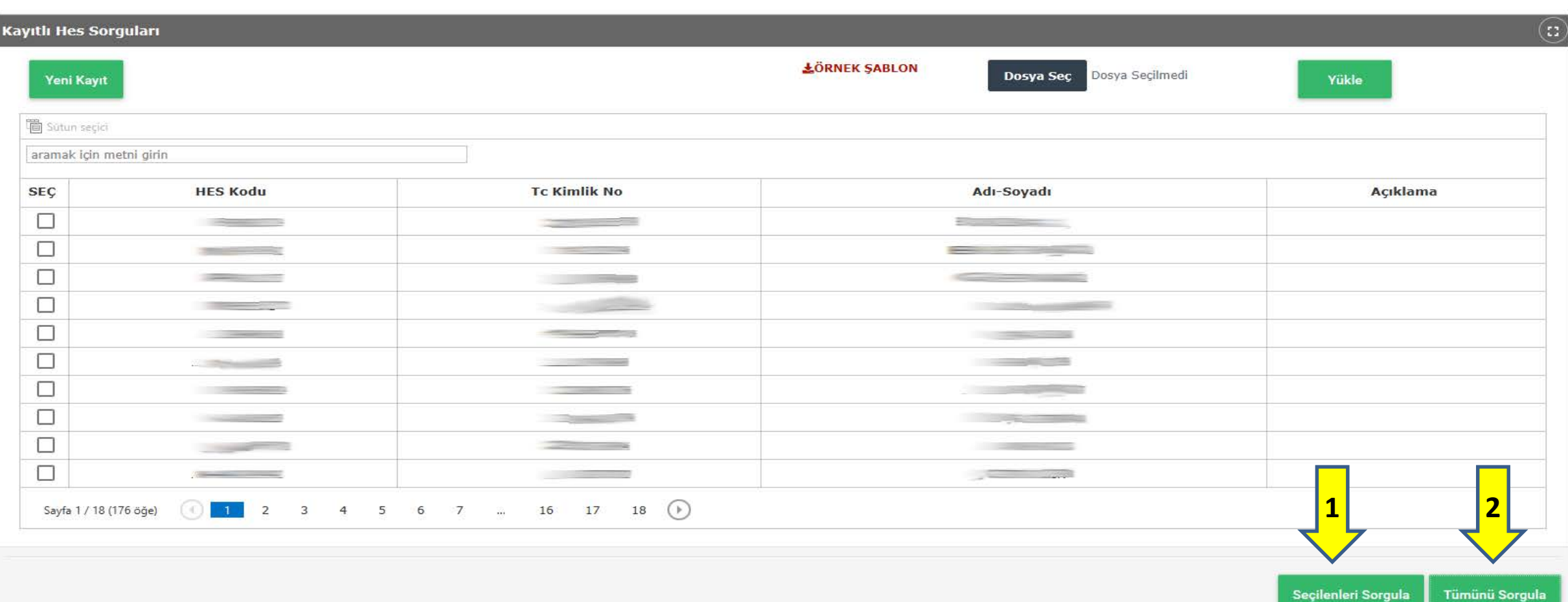

Personel ya da öğrenci sorgulama *«Seçilenleri Sorgula»* (1) olarak isteğe bağlı ya da *«Tümünü Sorgula»* (2) seçenekleri ile sorgulama yaptırılabilir.

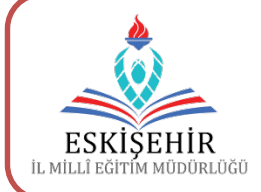

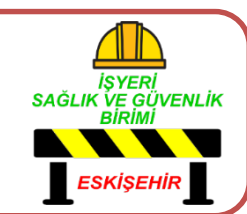

#### **Sorgu Sonucu**

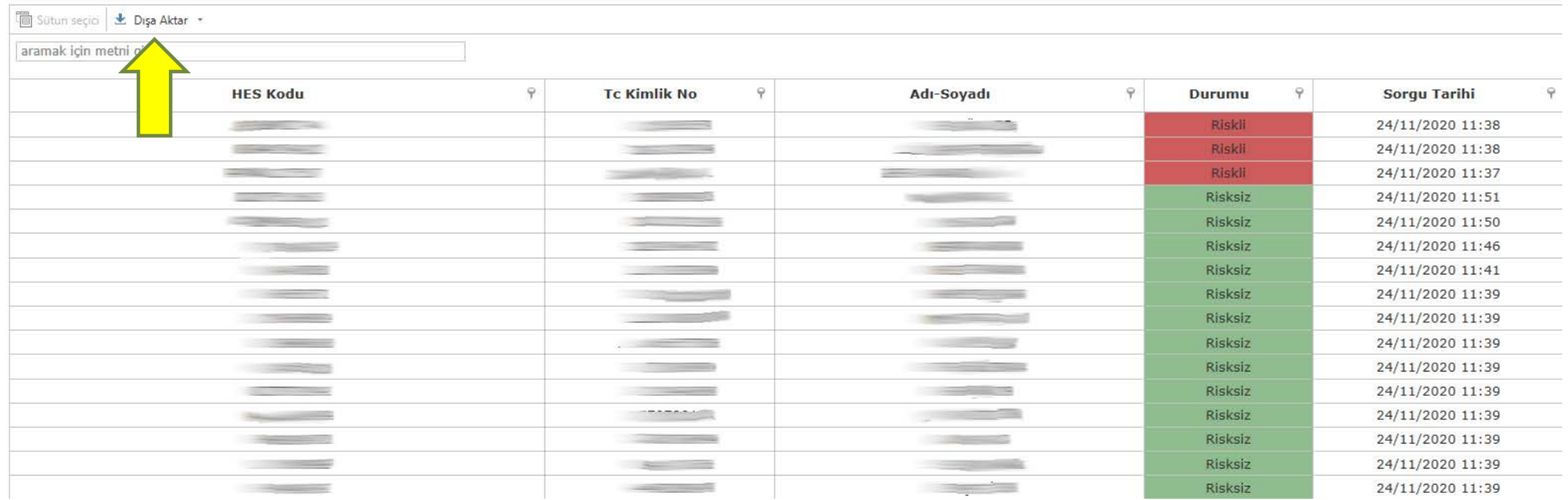

Personel ya da öğrenci sorgulama sonuçları yukarıdaki gibi listelenir. Bu liste *«Dışa Aktar»*  seçeneği ile xlsx veya xls seçenekleri *«excel»* formatında alınabilir.

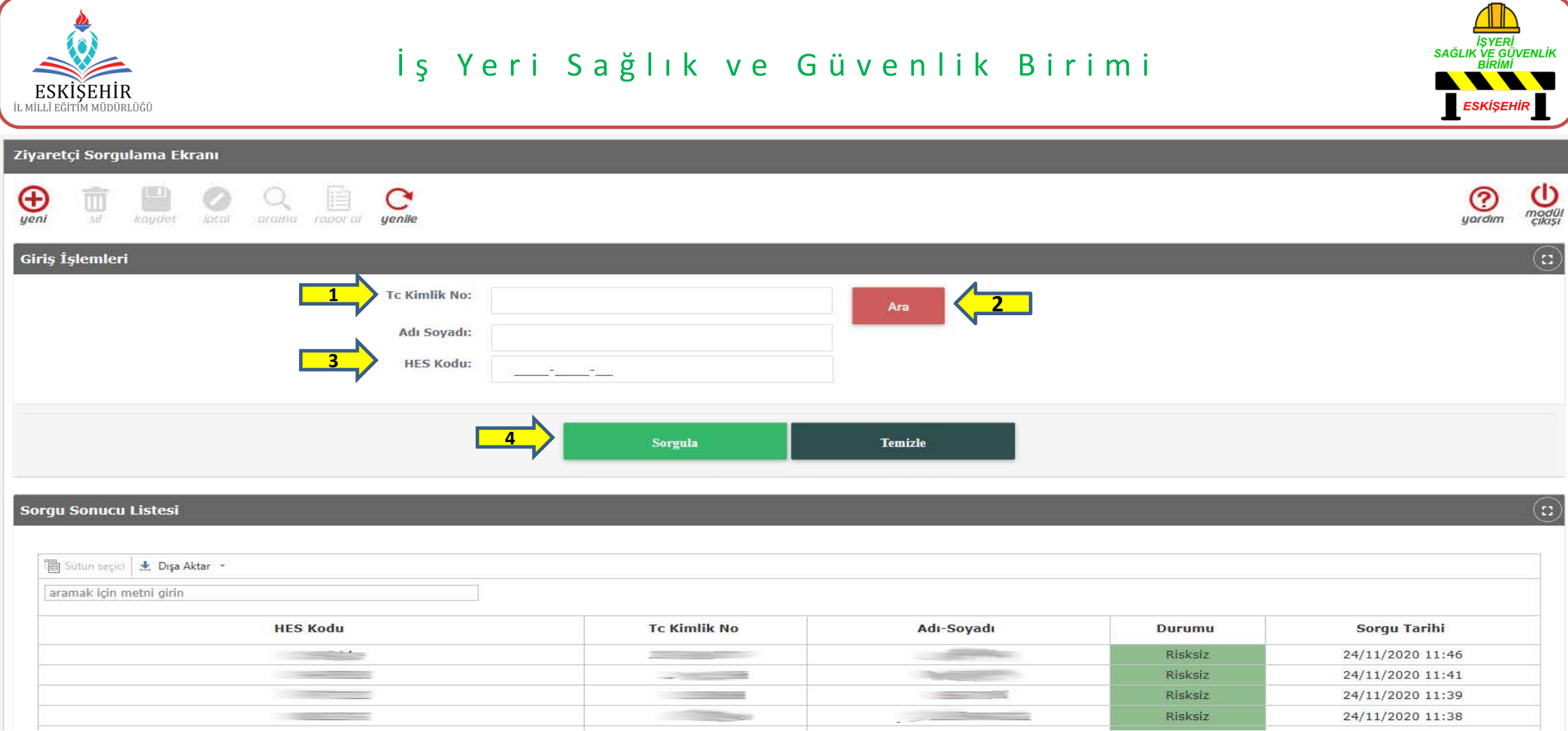

Ziyaretçi Sorgulama için, *«TC Kimlik No»* girilir. *«Ara»* butonuna basıldığında Adı Soyadı görülür. Ardından *«HES Kodu»* girilir. Sorgula butonuna basılır. Aşağıda günlük sorgulanan kişi bilgi ve durumları listelenir.

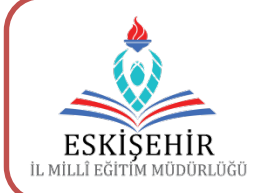

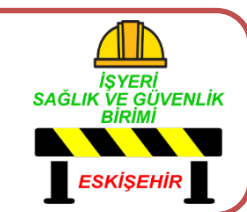

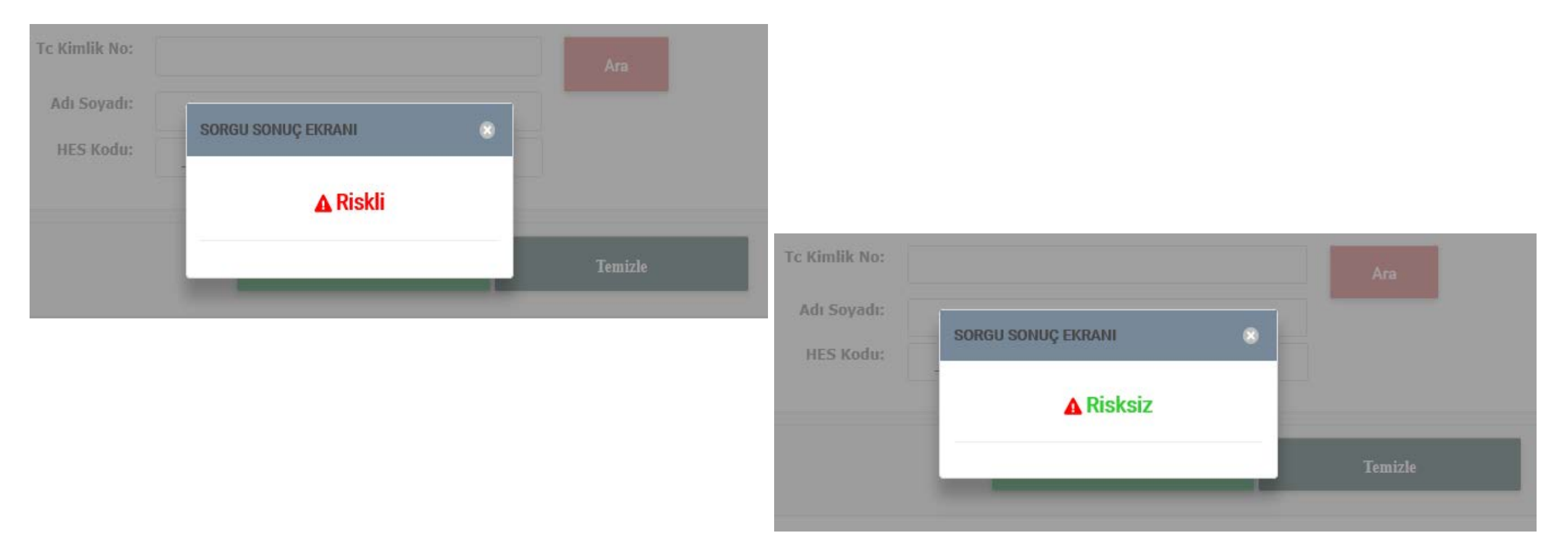

Ziyaretçi Sorgulama sonucu ekranda görülür.

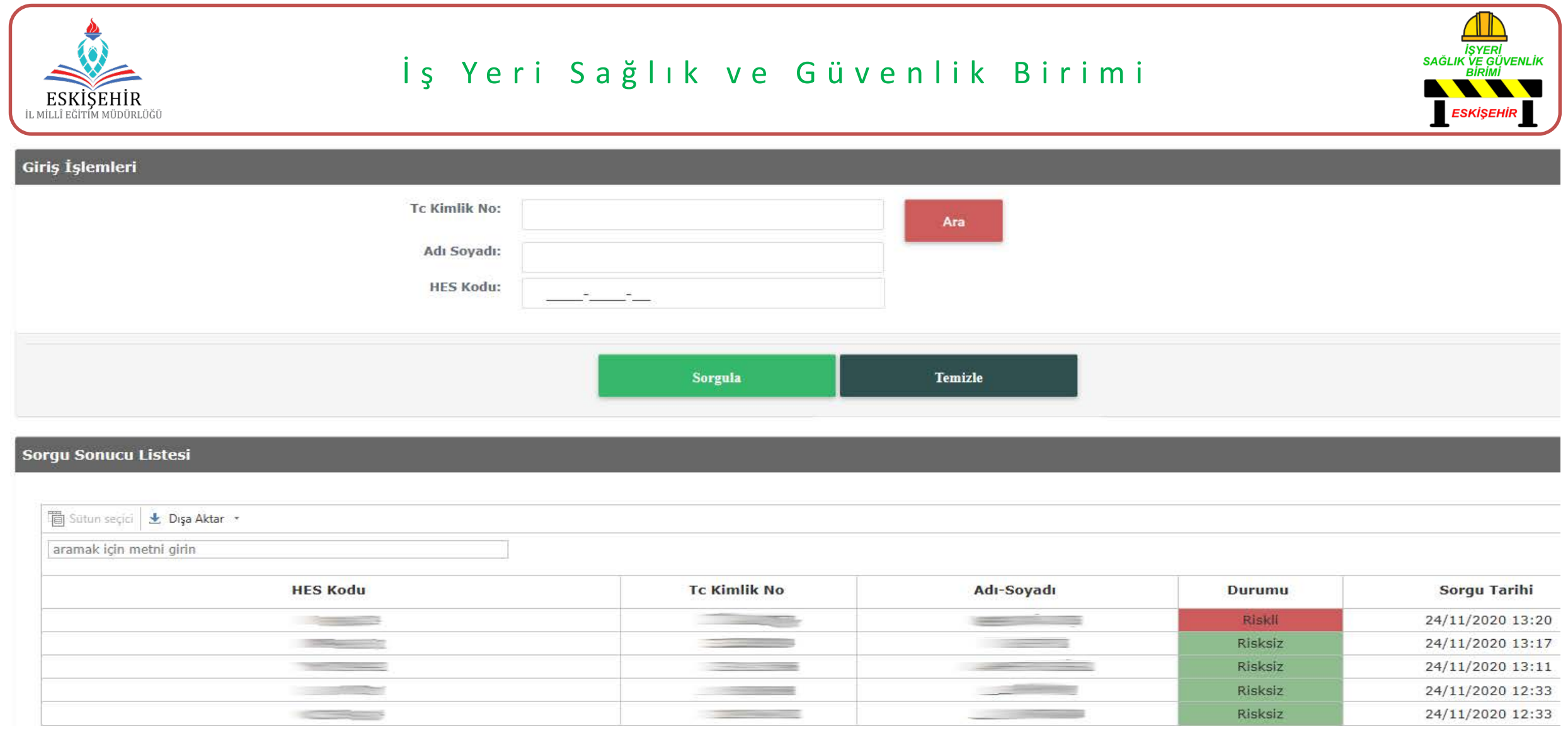

Günlük sorgulanan kişi bilgi ve durumları listelenir.